# Виртуальная выставка

Как и где создавать?

Lenderdon de Colorado

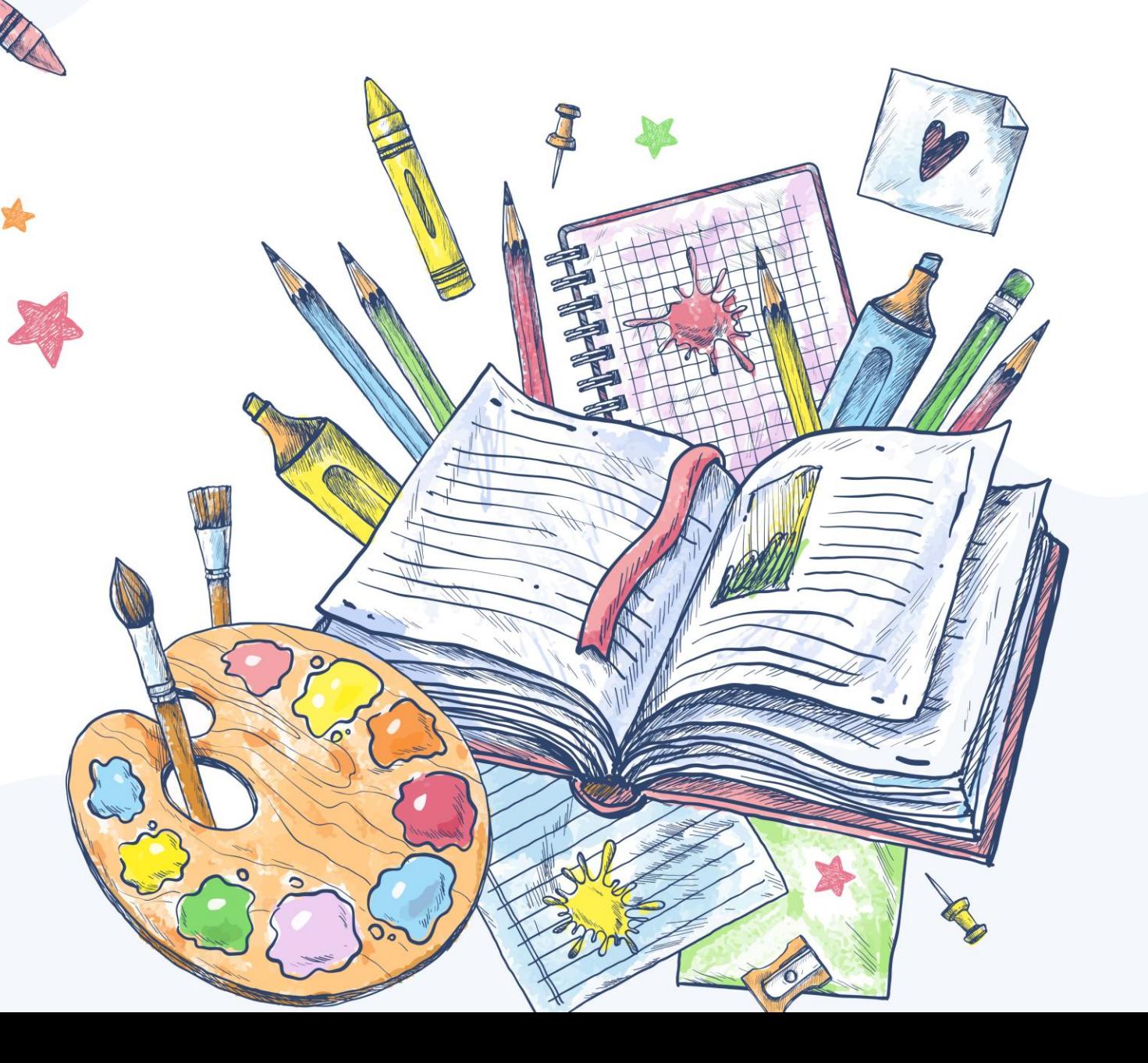

# **DRRRP**

### Алгоритм создания выставки

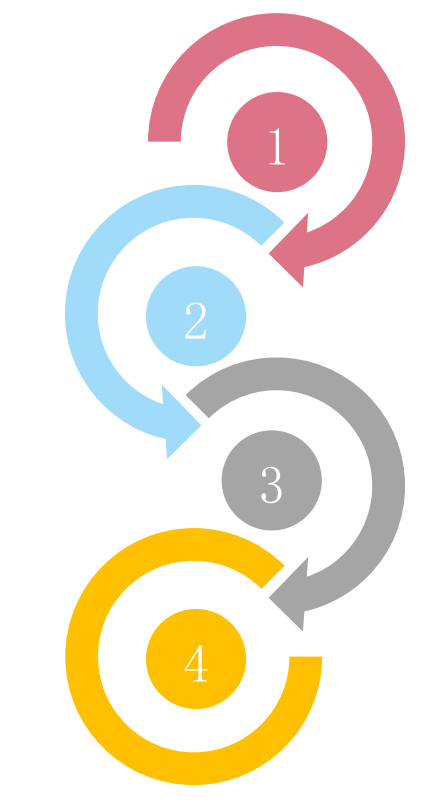

#### **Разработка модели выставки**

выбор темы, отбор документов, составление схемы выставки

#### **Оформление выставки**

в программе или онлайн-сервисе

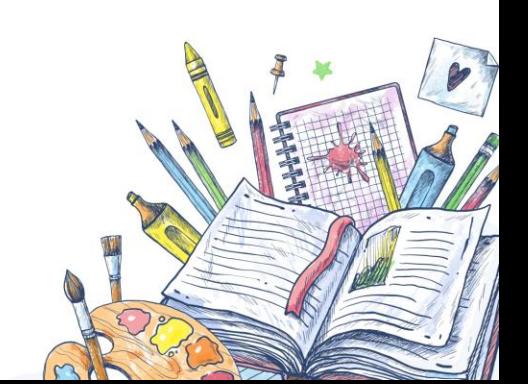

#### **Техническая подготовка проекта**

фото или сканирование обложек, подготовка текстовых материалов, обрезка аудио- и видеофрагментов

#### **Публикация, продвижение**

на сайте библиотеки и в социальных сетях

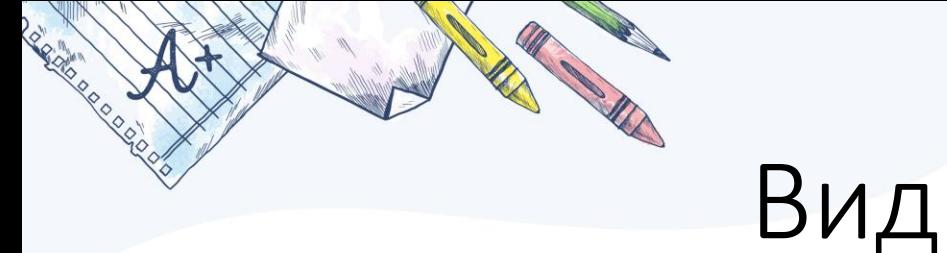

### Виды виртуальных выставок

- Классическая интерактивная выставка
- Выставка в формате ленты времени
- Выставка-путешествие
- Выставка-викторина

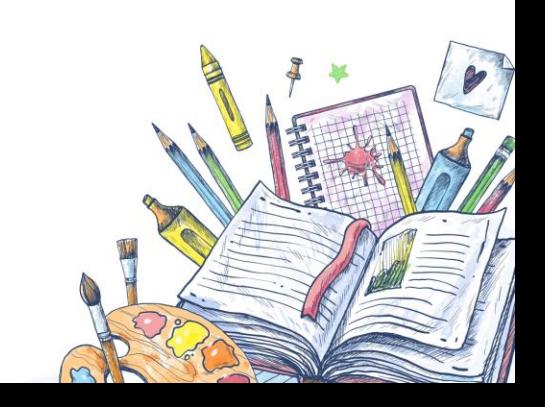

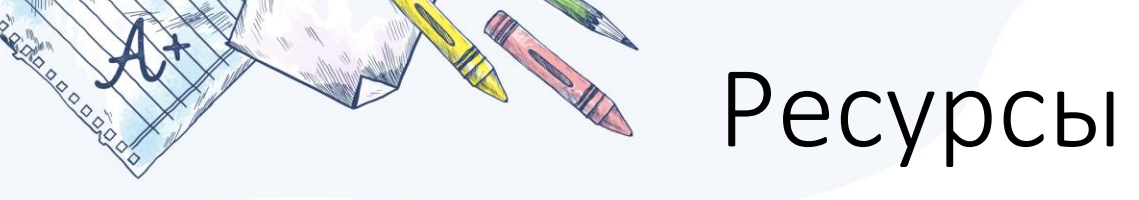

- **PowerPoint.** В формате презентации. Лучший вариант для создания викторины. Доступна офлайн, на русском языке. Элементы, на которые стоит обратить внимание – переходы и гиперссылки.
- **Genial.ly.** Выставки в формате презентаций, интерактивных изображений, плакатов, карт. Возможность создавать викторины. Большое количество шаблонов. На английском языке.
- **BannerSnack.** Выставки с медиафайлами: видео, изображения.
- **PhotoPeach.** Сервис для создания выставок без возможности ввода текста.

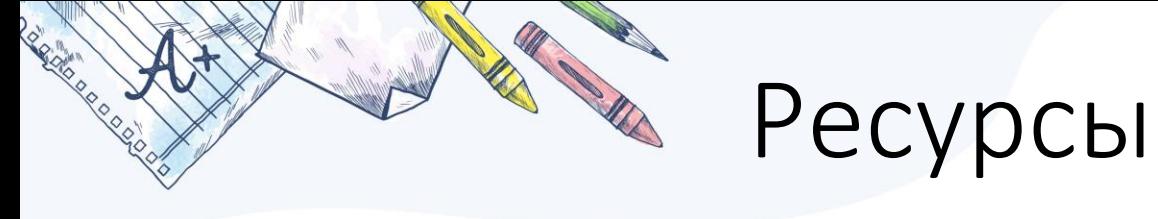

- **Prezi.** Сервис для создания выставки-презентации. Особенность создание акцента на определённых элементах.
- **Dipity**. Ресурс для создания выставки-хроники. Можно дополнять иллюстрациями, видеоматериалами, ссылками, картой и просматривать созданное в трех режимах на выбор.
- **Tiki-Toki**. Сервис для создания лент времени с использованием медиаконтента: текстов, гиперссылок, аудио и видео.
- **Padlet.** Выставка в форме заметок.

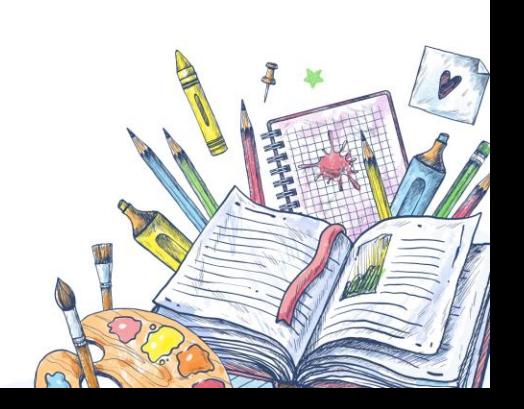

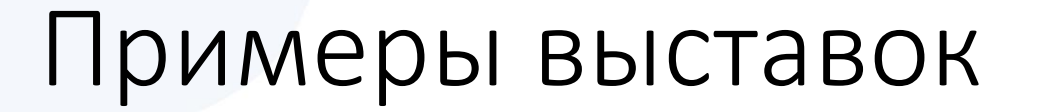

- Классическая интерактивная выставка: [http://infomania.ru/new/view.php?id=2908,](http://infomania.ru/new/view.php?id=2908) [https://view.genial.ly/5f37407f8cbaf00db5593dcf/interactive-image](https://view.genial.ly/5f37407f8cbaf00db5593dcf/interactive-image-knigi-rodom-iz-ameriki)[knigi-rodom-iz-ameriki](https://view.genial.ly/5f37407f8cbaf00db5593dcf/interactive-image-knigi-rodom-iz-ameriki)
- Выставка в формате ленты времени: [https://www.tiki](https://www.tiki-toki.com/timeline/entry/1357397/-/)[toki.com/timeline/entry/1357397/-/](https://www.tiki-toki.com/timeline/entry/1357397/-/)
- Выставка-путешествие: [https://storymaps.arcgis.com/stories/88674dc4e76345a4934106c9ab](https://storymaps.arcgis.com/stories/88674dc4e76345a4934106c9abf341cd) [f341cd](https://storymaps.arcgis.com/stories/88674dc4e76345a4934106c9abf341cd)
- Выставка-викторина: [http://infomania.ru/files/v\\_strength-of-mind/start.html](http://infomania.ru/files/v_strength-of-mind/start.html), [http://infomania.ru/files/v\\_ny-movietale/start.html](http://infomania.ru/files/v_ny-movietale/start.html)

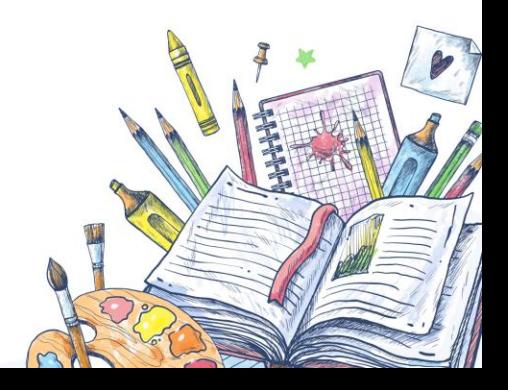

## Гайды по работе с ресурсами

• Работа с Genial.ly

https://vk.com/@biblio help-sozdanie-virtualnoi-knizhnoi-vystavki-v[onlain-servise-genia](https://vk.com/@biblio_help-sozdanie-virtualnoi-knizhnoi-vystavki-v-onlain-servise-genia)

- Работа с Tiki-Toki: <https://ikt-masterilki.ru/tiki-toki/>
- Блог Марины Орешко «Роза ветров»: <https://ikt-masterilki.ru/blog/>

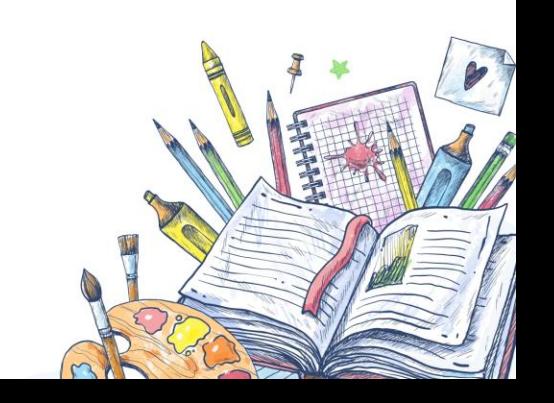

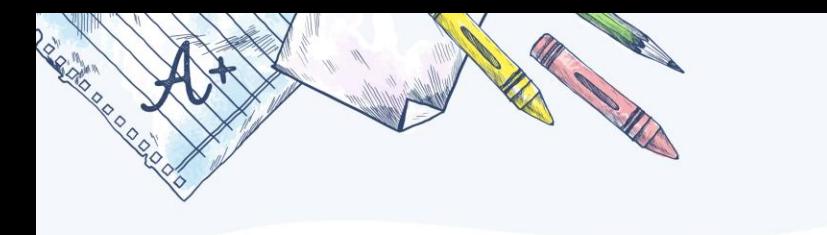

### Спасибо за внимание!

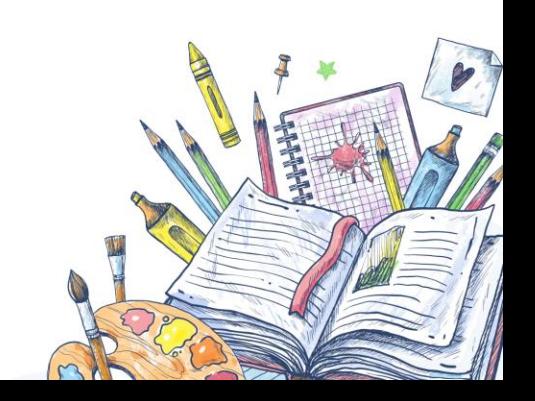